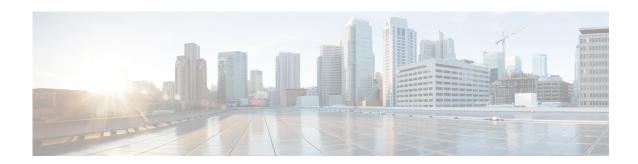

## **Preface**

## **Overview**

This manual explains how to use Cisco Fog Director to manage, administer, monitor, and troubleshoot Cisco IOx apps and devices.

## **Organization**

This manual is organized as follows:

| Chapter 1, "Overview"                              | Provides an overview of Cisco IOx, Cisco Fog Director, and the life-cycle of a Cisco IOx app                                       |
|----------------------------------------------------|----------------------------------------------------------------------------------------------------|
| Chapter 2, "Installing Cisco Fog Director"         | Provides instructions for installing Cisco Fog<br>Director                                                                         |
| Chapter 3, "Cisco Fog Director General Operations" | Describes general operations that you perform with Cisco Fog Director                                                              |
| Chapter 4, "Managing Apps"                         | Describes the Cisco Fog Director Apps page, from which you manage app                                                              |
| Chapter 5, "Managing Devices"                      | Describes the Cisco Fog Director Devices page, from which you manage devices                                                       |
| Chapter 6, "Managing Cisco Fog Director Settings"  | Describes the Cisco Fog Director Settings page, from which you view information about Cisco Fog Director and manage its debug logs |
| Chapter 7, "Managing Cartridges"                   | Describes the Cisco Fog Director Cartridges page, from which you manage cartridges                                                 |

## **Obtaining Documentation and Support**

For information about obtaining documentation, submitting a service request, and gathering additional information, see the monthly *What's New in Cisco Product Documentation*. This document also lists new and revised Cisco technical documentation. It is available at:

http://www.cisco.com/en/US/docs/general/whatsnew/whatsnew.html

Subscribe to the *What's New in Cisco Product Documentation* as a Really Simple Syndication (RSS) feed and set content to be delivered directly to your desktop using a reader application. The RSS feeds are a free service and Cisco currently supports RSS version 2.0.